Dezember 2017

# QIAsymphony® SP Protokollblatt

# Protokoll: Complex800\_OBL\_V4\_DSP

Das vorliegende Dokument ist das *QIAsymphony SP Protokollblatt*, R2, zum Complex800\_OBL\_V4\_DSP Protokoll für den QIAsymphony DSP Virus/Pathogen Midi Kit, Version 1.

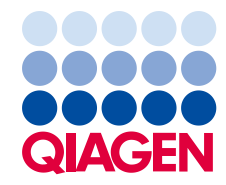

Sample to Insight

## Allgemeine Informationen

Der QIAsymphony DSP Virus/Pathogen-Kit ist für den in-vitro-diagnostischen Gebrauch vorgesehen.

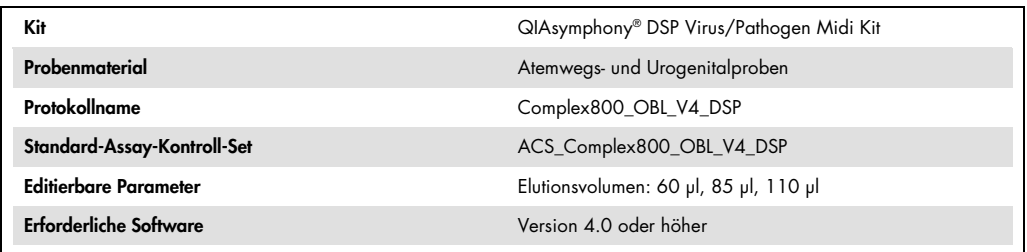

# "Sample" (Proben)-Schublade

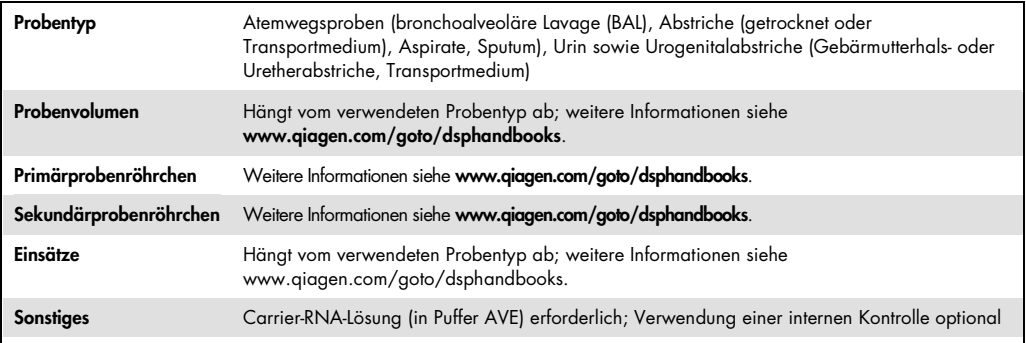

# "Reagents and Consumables" (Reagenzien und Verbrauchsartikel)- **Schublade**

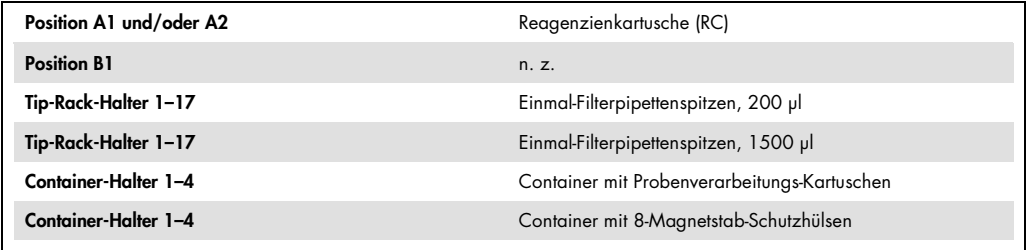

n. z. = nicht zutreffend.

## "Waste" (Abfall)-Schublade

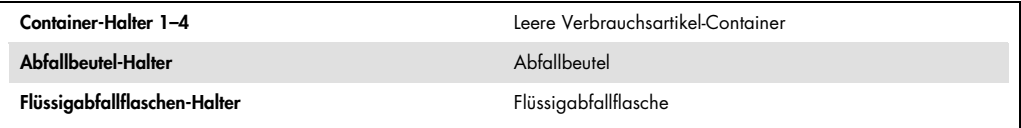

## "Eluate" (Eluat)-Schublade

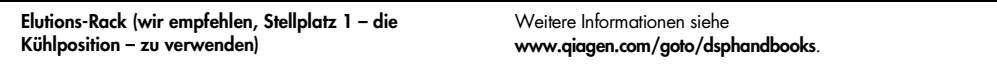

## Benötigte Kunststoff-Verbrauchsartikel

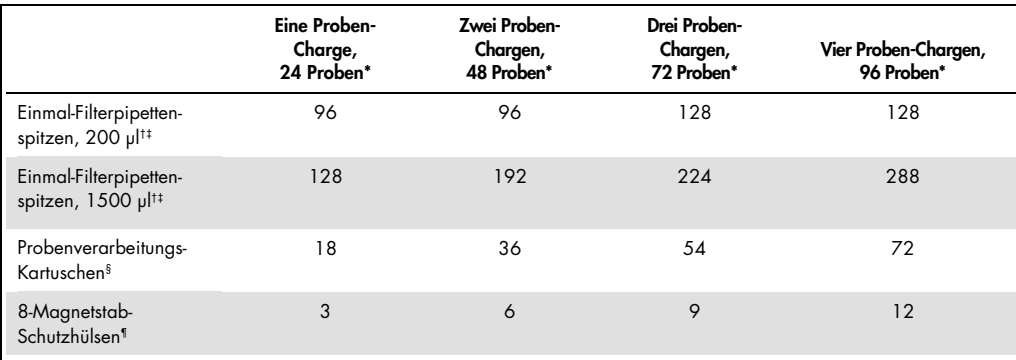

\* Bei Durchführung von mehr als einem Inventar-Scan werden zusätzliche Einmal-Filterpipettenspitzen benötigt. Bei Verarbeitung von weniger als 24 Proben pro Charge verringert sich die Anzahl der pro Lauf benötigten Einmal-Filterpipettenspitzen entsprechend.

† Ein Tip-Rack enthält 32 Filter-Pipettenspitzen.

‡ Bei der Anzahl der benötigten Filter-Pipettenspitzen sind die Spitzen für einen Inventar-Scan pro Reagenzienkartusche berücksichtigt.

§ Ein Verbrauchsartikel-Container enthält 28 Probenverarbeitungs-Kartuschen.

¶ Ein Verbrauchsartikel-Container enthält zwölf 8-Magnetstab-Schutzhülsen.

Hinweis: Die angegebene Anzahl Filter-Pipettenspitzen kann von der im Touchscreen-Display angezeigten Anzahl abweichen; dies hängt von den Einstellungen, zum Beispiel der Anzahl der verwendeten internen Kontrollen pro Charge, ab.

#### Gewähltes Elutionsvolumen

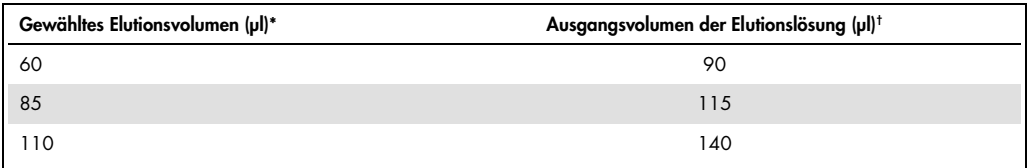

\* Das zur Auswahl im Touchscreen-Display angezeigte Elutionsvolumen. Dies entspricht dem verfügbaren Eluat-Mindestvolumen im letzten Elutionsgefäß.

† Das benötigte Ausgangsvolumen an Elutionslösung, um sicherzustellen, dass das tatsächliche Eluatvolumen dem gewählten Volumen entspricht.

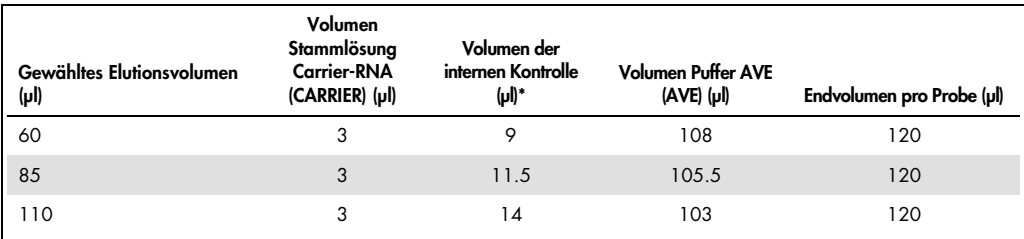

Ansetzen des Interne-Kontrolle-Carrier-RNA-Gemischs in Puffer AVE

\* Die Berechnung der Menge an interner Kontrolle basiert jeweils auf dem Ausgangsvolumen an Elutionslösung. Zusätzliches Verlustvolumen hängt von der Art des verwendeten Probenröhrchens ab; weitere Informationen siehe www.qiagen.com/goto/dsphandbooks.

Hinweis: Die in der Tabelle angegebenen Werte beziehen sich auf den Ansatz eines Gemischs aus interner Kontrolle und Carrier-RNA-Lösung für einen nachfolgenden Assay, in dem 0,1 µl interne Kontrolle pro µl Eluat mitgeführt werden muss.

## Off-Board-Lyse

Tragen Sie beim Umgang mit Chemikalien immer einen Laborkittel, Schutzhandschuhe und eine Schutzbrille. Weitere Informationen können Sie den entsprechenden Sicherheits-Datenblättern (material safety data sheets, MSDS) entnehmen, die Sie vom jeweiligen Hersteller beziehen können.

Die QIAsymphony Complex-Protokolle bestehen aus vier Schritten: Lysieren, Binden, Waschen, Eluieren. Bei einigen Probentypen kann es sinnvoll sein, die Lyse manuell außerhalb des Geräts durchzuführen (sog. Off-Board-Lyse), z. B. um in einer Sicherheitswerkbank Pathogene zu inaktivieren. Das Complex800\_OBL\_V4\_DSP-Protokoll ermöglicht die manuelle Lyse, ähnlich wie beim Complex800\_V6\_DSP-Protokoll. Die vorbehandelten Proben werden anschließend in den QIAsymphony SP gestellt und nach dem Complex800\_OBL\_V4\_DSP-Protokoll verarbeitet.

Hinweis: Für das Complex800\_OBL\_V4\_DSP-Protokoll werden die Puffer ACL und ATL benötigt. Puffer ACL (Kat.-Nr. 939017) und Puffer ATL (ATL; Kat.-Nr. 939016) sind nicht im QIAsymphony DSP Virus/Pathogen Midi Kit enthalten und müssen separat bestellt werden.

#### Manuelle Lyse

1. Pipettieren Sie 80 µl Proteinase K, 295 µl Puffer ATL (ATL), 120 µl Gemisch aus Carrier RNA und interner Kontrolle sowie 560 µl Puffer ACL in ein 4,5-ml-Röhrchen (Nunc CryoTube, 12,5 x 92 mm, 4,5-ml-Röhrchen aus Polystyrol, Fa. Nunc, Kat.-Nr. 363452).

Hinweis: Wenn mehr als eine Probe nach der manuellen Methode lysiert werden, können Sie eine Stammlösung dieser Lösung ansetzen. Multiplizieren Sie dazu die für eine Probe erforderlichen Volumina mit der Gesamtzahl der zu verarbeitenden Proben und erhöhen Sie es um die entsprechenden Mengen für zwei zusätzliche Proben. Mischen Sie durch mehrmaliges Umdrehen des Röhrchens, überführen Sie für jede Probe jeweils 1055 µl in ein 4.5-ml-Röhrchen und fahren Sie dann mit Arbeitsschritt 4 fort.

- 2. Verschließen Sie den Deckel und mischen Sie durch 5-maliges Umdrehen des Röhrchens.
- 3. Zentrifugieren Sie das Reaktionsgefäß kurz, um Tröpfchen aus dem Deckelinneren mit der übrigen Flüssigkeit zu vereinigen und Kreuzkontaminationen zu vermeiden.
- 4. Pipettieren Sie 800 µl Probe hinzu, verschließen Sie den Deckel und mischen Sie durch Schütteln für 10 Sekunden auf einem Vortex-Mischer.
- 5. Inkubieren Sie für 15 Minuten (± 1 Minute) bei 68 °C.
- 6. Zentrifugieren Sie das Reaktionsgefäß kurz, um Tröpfchen aus dem Deckelinneren mit der übrigen Flüssigkeit zu vereinigen und Kreuzkontaminationen zu vermeiden.
- 7. Setzen Sie die Einsätze für die geeigneten Probenröhrchen in ein Proben-Gestell, stellen Sie die Probenröhrchen (ohne Deckel) hinein und schieben Sie das Proben-Gestell in die Proben-Schublade des QIAsymphony SP.

#### Vorbereitung des Probenmaterials

#### Urin

Eine Urinprobe kann ohne zusätzliche Vorbehandlung verarbeitet werden. Das System ist für reine Urinproben, die keine Konservierungsmittel enthalten, optimiert. Um die Sensitivität für bakterielle Pathogene zu erhöhen, können die Proben vorher zentrifugiert werden. Verwerfen Sie in diesem Fall den Überstand und resuspendieren Sie das Pellet in mindestens 800 µl Puffer ATL (ATL; Kat.-Nr. 939016). Verwenden Sie anschließend 800 µl des vorbehandelten Materials als Probe für die Off-Board-Lyse.

Isolierung genomischer DNA aus grampositiven Bakterien

Bei einigen grampositiven Bakterien kann die DNA-Reinigung durch enzymatische Vorbehandlung der Probe, bevor sie vom QIAsymphony SP nach dem Complex800\_OBL\_V4\_DSP-Protokoll verarbeitet wird, verbessert werden.

- 1. Pelletieren Sie die Bakterien durch Zentrifugation für 10 Minuten bei 5000 x g.
- 2. Suspendieren Sie das Bakterienpellet in 800 µl einer geeigneten Enzymlösung (20 mg/ml Lysozym oder 200 µg/ml Lysostaphin in 20 mM Tris-HCl (pH 8,0), 2 mM EDTA, 1,2 % Triton X-100).
- 3. Inkubieren Sie für mindestens 30 Minuten (± 2 Minuten) bei 37 °C.
- 4. Zentrifugieren Sie das Reaktionsgefäß kurz, um Tröpfchen aus dem Deckelinneren mit der übrigen Flüssigkeit zu vereinigen und Kreuzkontaminationen zu vermeiden.
- 5. Verwenden Sie anschließend 800 µl des vorbehandelten Materials als Probe für die Off-Board-Lyse.

Viskose oder schleimige Proben

Einige Probenarten (z. B. Sputum, Atemwegsaspirate) können viskos sein und müssen verflüssigt werden, damit sie pipettiert werden können. Bei Proben niedriger Viskosität ist keine zusätzliche Vorbehandlung erforderlich. Proben mit mittlerer bis hoher Viskosität sollten folgendermaßen vorbehandelt werden:

1. Verdünnen Sie die Probe 1:1 mit Sputasol\*[†](#page-5-0) (Fa. Oxoid, Kat.-Nr. SR0233) oder 0,3 % (w/v) DTT.

Hinweis: Die 0,3%ige (w/v) DTT-Lösung kann vorab angesetzt und in Aliquots bei –20 °C gelagert werden. Verwerfen Sie aufgetaute Aliquots nach dem Gebrauch.

- 2. Inkubieren Sie bei 37 °C, bis die Viskosität abgenommen hat und die Probe pipettiert werden kann.
- 3. Verwenden Sie anschließend 800 µl des vorbehandelten Materials als Probe für die Off-Board-Lyse.

<span id="page-5-0"></span><sup>\*</sup> Sputasol (Fa. Oxoid, Kat.-Nr. SR0233, www.oxoid.com) oder Dithiothreitol (DTT).

<sup>†</sup> Diese Liste der Anbieter erhebt keinen Anspruch auf Vollständigkeit.

#### Getrocknete Körperflüssigkeits- und Sekretabstriche

- 1. Tauchen Sie die getrocknete Spitze des Abstrichtupfers in 1050 µl Puffer ATL (ATL; Kat.-Nr. 939016) und inkubieren Sie unter kontinuierlichem Schütteln für 15 Minuten (± 1 Minute) bei 56 °C. Falls kontinuierliches Schütteln nicht möglich ist, schütteln Sie die Probe vor und nach der Inkubation für mindestens 10 Sekunden auf einem Laborschüttler (Vortex).
- 2. Entnehmen Sie den Abstrichtupfer und drücken Sie die Flüssigkeit aus ihm heraus, indem Sie den Tupfer gegen die Innenwand des Röhrchens pressen.
- 3. Verwenden Sie anschließend 800 µl des vorbehandelten Materials als Probe für die Off-Board-Lyse

Hinweis: Dieses Protokoll ist für Abstrichtupfer aus Baumwolle oder Polyethylen optimiert. Bei Verwendung anderer Tupfer kann es erforderlich sein, das Volumen von Puffer ATL (ATL) anzupassen, um sicherzustellen, dass mindestens 800 µl als Probenmaterial zur Verfügung stehen.

#### Atemwegs- oder Urogenitalabstriche

Medien, in denen Atemwegs- und Urogenitalabstrichen transportiert bzw. gelagert wurden, können ohne Vorbehandlung verarbeitet werden. Falls der Abstrichtupfer noch nicht entfernt wurde, pressen Sie den Tupfer gegen die Innenwand des Röhrchens, um die Flüssigkeit aus ihm herauszudrücken. Eventuell in der Probe vorhandener Schleim sollte zu diesem Zeitpunkt durch "Absammeln" auf dem Tupfer entfernt werden. Restliche Flüssigkeit aus dem Schleim und dem Tupfer sollte dann wiederum durch Pressen des Tupfers gegen die Innenwand des Röhrchens herausgedrückt werden. Anschließend sollten Tupfer und Schleim entfernt und verworfen werden. Führen Sie bei viskosen Proben einen Verflüssigungsschritt durch (siehe oben, unter "Viskose oder schleimige Proben"), bevor Sie die Probe in den QIAsymphony SP stellen. Falls nicht genügend Ausgangsmaterial vorliegt, pipettieren Sie Puffer ATL (ATL) in das Transportmedium, um das erforderliche Mindest-Ausgangsvolumen zu erhalten, und schütteln Sie die Probe für 15–30 Sekunden im Röhrchen (führen Sie diesen Schritt vor Entfernen des Abstrichtupfers durch, falls er sich noch im Transportmedium befindet). Verwenden Sie anschließend 800 µl des vorbehandelten Materials als Probe für die Off-Board-Lyse.

## Bearbeitungshistorie

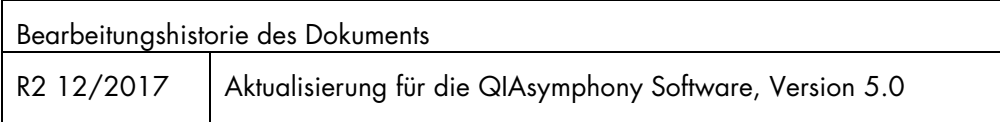

Aktuelle Lizenzinformationen und produktspezifische rechtliche Hinweise finden Sie im Handbuch des jeweiligen QIAGEN®-Kits. Handbücher und Gebrauchsanweisungen zu QIAGEN-Kits sind unter www.qiagen.com abrufbar oder können beim Technischen Service von QIAGEN oder bei Ihrem örtlichen Distributor angefordert werden.

Warenzeichen/Markennamen: QIAGEN®, Sample to Insight®, QIAsymphony® (QIAGEN-Gruppe). Es kann nicht davon ausgegangen werden, dass die in diesem Dokument verwendeten Markennamen oder Warenzeichen<br>ungeschützt sind, auch wenn

Bestellungen www.qiagen.com/shop | Technische Beratung support.qiagen.com | Internetseite www.qiagen.com